## **86515 – Οδηγίες Χρήσης**

#### **Επισκόπηση:**

- 1. Εγκατάσταση Λογισμικού
- 2. Υποστήριξη και Πληροφορίες Επικοινωνίας

### **Περιεχόμενα Συσκευασίας**

- Bluetooth USB stick
- Εγκατάσταση / Οδηγός CD
- Οδηγίες Εγκατάστασης
- Οδηγίες πάνω στην προστασία του περιβάλλοντος

# **Οδηγίες Ασφαλείας**

- Αυτή η συσκευή έχει σχεδιαστεί μόνο για εσωτερική χρήση και δεν είναι κατάλληλη για εξωτερική χρήση
- Ποτέ μην ανοίγετε το περίβλημα.
- Κρατήστε τη συσκευή μακριά από πηγές θερμότητας
- Μην λειτουργείτε τη συσκευή σε περιβάλλον με υγρασία ή σκόνη

#### **Εγκατάσταση Λογισμικού**

Εισάγετε τον οδηγό CD στο CD-ROM drive του υπολογιστή σας.

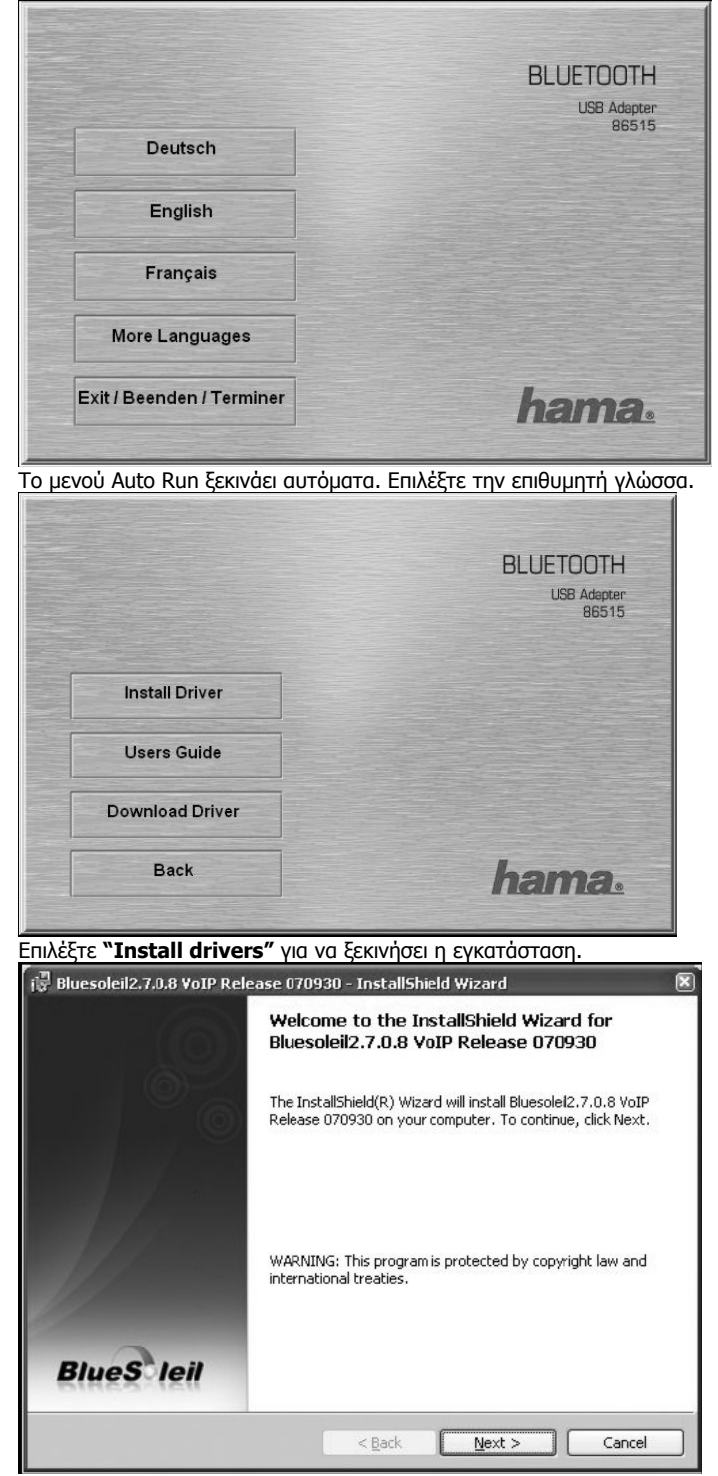

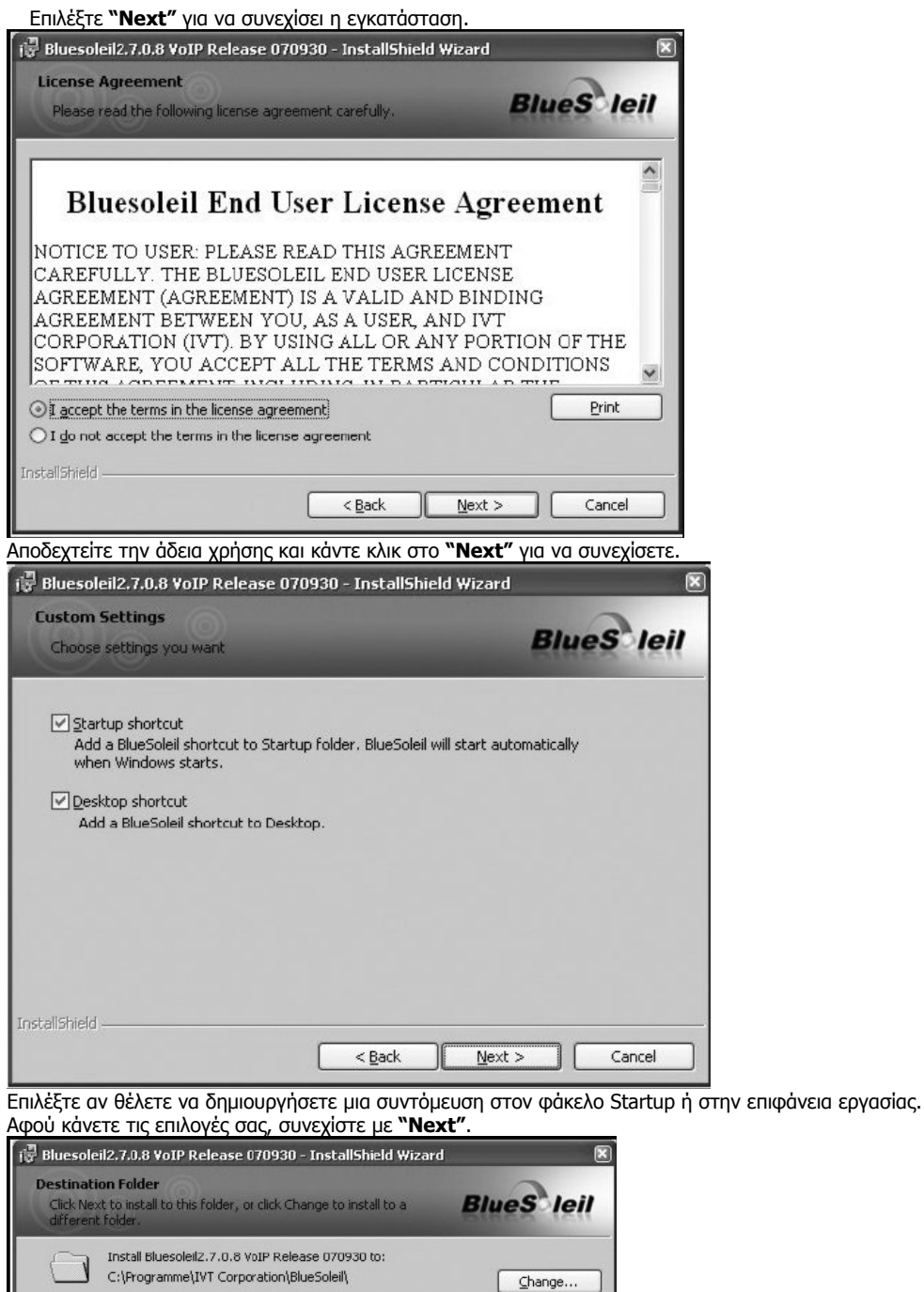

InstallShield  $\leq$  Back  $\frac{Next}{?}$  $\Gamma$ Cancel JC  $\mathbf{1}$ 

Επιλέξτε τον φάκελο για την εγκατάσταση και συνεχίστε με **"Next"**

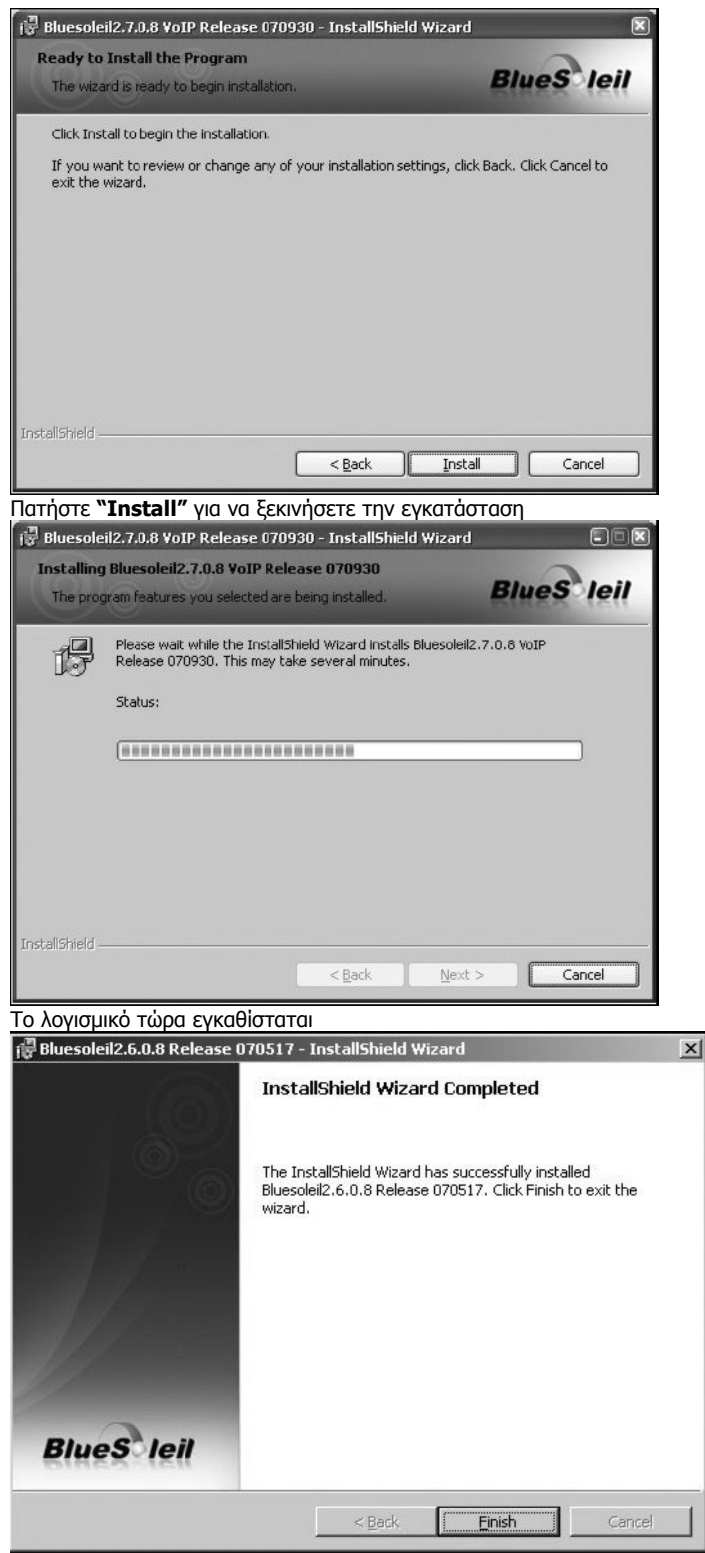

Για να ολοκληρώσετε την εγκατάσταση πατήστε **"Finish"**

Εμείς σας προτείνουμε να επανακινήσετε τον υπολογιστή σας για να μπορέσετε να χρησιμοποιήσετε όλες τις λειτουργίες του λογισμικού.

#### **2. Υποστήριξη και πληροφορίες εγκατάστασης**

Αν τα προϊόντα είναι ελαττωματικά: Παρακαλούμε επικοινωνήστε με τον αντιπρόσωπο της Hama Συμβουλευτείτε αν έχετε οποιεσδήποτε παρατηρήσεις για το προϊόν.

#### **Internet / Παγκόσμιος Ιστός**

Υποστήριξη προϊόντος, νέους οδηγούςί ή πληροφορίες προϊόντος μπορείτε να βρείτε στο www.hama.com

#### **Γραμμή Υποστήριξης – Hama Τμήμα Υποστήριξης Προϊόντος:**

Tel. +49 (0) 9091 / 502-115 Fax +49 (0) 9091 / 502-272 E-mail: produktberatung@hama.de

Δείτε στο www.hama.com τη δήλωση συμμόρφωσης με R&TTE Οδηγία 99/5/EC.